Zugriff auf das Journal Der Nutzer darf das Journal öffnen und alle Beiträge sehen bei denen er Empfänger ist.

Journal-Mitteilung erstellen Der Nutzer darf eigene Mitteilungen im Journal veröffentlichen.

**Rolle bearbeiten**

### Botenfahrer

#### **Berechtigungen**

Fremde Journal-Mitteilung löschen Der Nutzer darf Mitteilungen von anderen Personen löschen, z. B. wenn diese gegen die internen Nutzungsregeln verstoßen.

Ankündigung erstellen Der Nutzer darf Ankündigungen erstellen, die von den Empfängern abgezeichnet werden müssen.

Fremde Ankündigung löschen Der Nutzer darf Ankündigungen von anderen Personen löschen, z. B. wenn diese gegen die internen Nutzungsregeln verstoßen.

Zugriff auf das Mitarbeiterverzeichnis Der Nutzer darf auf das Verzeichnis aller Mitarbeiter zugreifen.

Umfrage erstellen Der Nutzer darf Umfragen erstellen.

Fremde Umfrage löschen Der Nutzer darf Umfragen von anderen Personen löschen, z. B. wenn diese gegen die internen Nutzungsregeln verstoßen.

Journal-Beiträge als PDF exportieren Der Nutzer darf Einträge im Journal als PDF exportieren.

Journal-Beiträge kommentieren Der Nutzer darf Beiträge im Journal kommentieren.

Fremde Journal-Kommentare löschen Der Nutzer darf Kommentare von anderen Personen löschen, z. B. wenn diese gegen die internen Nutzungsregeln verstoßen.

Gruppe im Journal erstellen Der Nutzer darf eigene Gruppen im Journal erstellen.

Kalender von anderen Mitarbeitern anzeigen Der Nutzer kann sich die Kalender von anderen Mitarbeitern ansehen und dort alle öffentlichen Termine einsehen.

Ansicht der Mitarbeiterprofile Der Nutzer darf die Profile der Mitarbeiter im Detail ansehen inkl. Telefonnummer und Emailadresse. Zugriff auf den Chat Der Nutzer darf auf das Modul Chat zugreifen. Privaten Chat erstellen Der Nutzer darf private 1:1 Chats mit anderen Mitarbeitern erstellen. Gruppen-Chat erstellen Der Nutzer darf Gruppen-Chats erstellen. Zugriff auf die Aufgaben Der Nutzer darf auf das Modul Aufgaben zugreifen. Aufgaben erstellen Der Nutzer darf eigene Aufgaben anlegen und an andere Mitarbeiter delegieren. Fremde Aufgaben bearbeiten Der Nutzer darf Aufgaben von anderen Personen bearbeiten. Fremde Aufgaben löschen Der Nutzer darf Aufgaben von anderen Personen löschen, z. B. wenn diese gegen die internen Nutzungsregeln verstoßen. Aufgaben als PDF exportieren Der Nutzer darf Aufgaben als PDF exportieren. Aufgabe kommentieren Der Nutzer darf Aufgaben kommentieren. Fremden Aufgabenkommentar löschen Der Nutzer darf Aufgaben-Kommentare von anderen Personen löschen, z. B. wenn diese gegen die internen Nutzungsregeln verstoßen. Zugriff auf das Wiki Der Nutzer darf auf das Modul Wiki zugreifen. Zugriff auf das Wiki in der App Der Nutzer darf das Wiki auch über die App öffnen. Wiki-Artikel erstellen Der Nutzer darf Wiki-Artikel erstellen und für andere Mitarbeiter freigeben. Einzelnen Wiki-Artikel als PDF exportieren Der Nutzer darf einen Wiki-Artikel als PDF exportieren. Öffentlichen Ordner im Wiki erstellen Der Nutzer darf einen öffentlichen Ordner im Wiki erstellen, der für andere Mitarbeiter sichtbar ist. Öffentlichen Ordner im Wiki bearbeiten Der Nutzer darf öffentliche Ordner im Wiki bearbeiten, auch wenn er ihn nicht selbst erstellt hat. Öffentlichen Ordner im Wiki löschen Der Nutzer darf öffentliche Ordner im Wiki umbenennen, auch wenn er ihn nicht selbst erstellt hat. Es werden keine Artikel gelöscht.

Zugriff auf die Administration Der Nutzer darf auf die Administration zugreifen. Dies sollte nur ausgewählten Nutzern erlaubt werden, die in der Apotheke organisatorische Aufgaben übernehmen.

Privaten Ordner im Wiki erstellen Der Nutzer darf einen privaten Ordner im Wiki erstellen, den er nur selbst sieht.

Privaten Ordner im Wiki bearbeiten

Der Nutzer darf seine privaten Ordner im Wiki bearbeiten. Zugriff auf den Kalender Der Nutzer darf auf das Modul Kalender zugreifen.

Kalendertermin erstellen Der Nutzer darf Termine erstellen und andere Mitarbeiter dazu einladen.

Fremde Kalendertermin bearbeiten Der Nutzer darf Termine bearbeiten, die er nicht erstellt hat aber Teilnehmer ist.

Fremde Kalendertermine löschen Der Nutzer darf Termine löschen, die er nicht erstellt hat aber Teilnehmer ist.

Kalendertermin als PDF exportieren Der Nutzer darf Termine als PDF exportieren.

Kalendertermin kommentieren Der Nutzer darf Termine kommentieren.

Fremden Kommentar zum Termin löschen Der Nutzer darf Termin-Kommentare von anderen Personen löschen, z. B. wenn diese gegen die internen Nutzungsregeln verstoßen.

Ereignis erstellen Der Nutzer darf Ereignisse erstellen, die für alle Mitarbeiter des Arbeitsbereiches sichtbar sind.

Ereignis bearbeiten Der Nutzer darf Ereignisse bearbeiten, auch wenn er diese nicht selbst erstellt hat.

Ereignis löschen Der Nutzer darf Ereignisse löschen, auch wenn er diese nicht selbst erstellt hat.

Standort anlegen Der Nutzer darf neue Standorte für den Arbeitsbereich anlegen.

Standort bearbeiten Der Nutzer darf bestehende Standorte bearbeiten.

Standort löschen Der Nutzer darf bestehende Standorte löschen. Achtung! Beim Löschen eines Standortes werden die zugehörigen Beiträge ebenfalls gelöscht. Diese Funktion sollte wenn möglich nur dem Inhabenden vorbehalten bleiben.

Beruf anlegen

Der Nutzer darf neue Berufe anlegen.

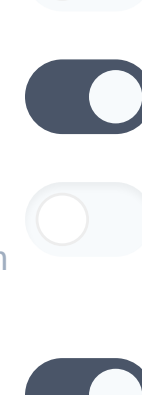

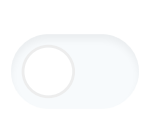

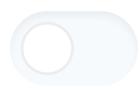

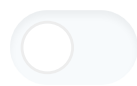

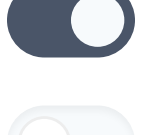

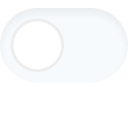

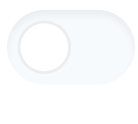

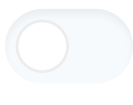

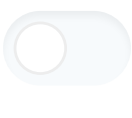

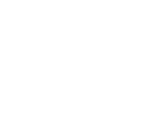

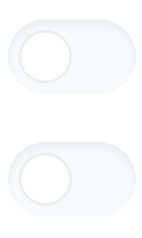

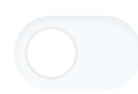

# Beruf bearbeiten

Der Nutzer darf bestehende Berufe umbenennen.

#### Beruf löschen

Der Nutzer darf bestehende Berufe löschen. Achtung! Beim Löschen eines Berufes werden die zugehörigen Beiträge ebenfalls gelöscht. Diese Funktion sollte wenn möglich nur dem Inhabenden vorbehalten bleiben.

# Dashboard anlegen

Der Nutzer darf Dashboards erstellen und auswählen, welche Inhalte darauf sichtbar sind. Jeder Nutzer kann nur die Inhalte auswählen, für die er auch persönlich die Berechtigung hat (z. B. in Journalgruppen)

Dashboard bearbeiten Der Nutzer darf bestehende Dashboards bearbeiten.

Dashboard löschen Der Nutzer darf bestehende Dashboards löschen.

Etikett anlegen Der Nutzer darf neue Etiketten anlegen.

Etikett bearbeiten Der Nutzer darf bestehende Etiketten bearbeiten.

Etikett löschen Der Nutzer darf bestehende Etiketten löschen. Es werden keine Inhalte gelöscht, die mit dem Etikett gekennzeichnet sind.

Mitarbeiter einladen Der Nutzer darf neue Mitarbeiter in den Arbeitsbereich einladen.

Mitarbeiter bearbeiten Der Nutzer darf bestehende Mitarbeiter bearbeiten.

Mitarbeiter deaktivieren

Der Nutzer darf bestehende Mitarbeiter deaktivieren. Diese können sich dann nicht mehr einloggen, können aber jederzeit reaktiviert werden. Die Daten des Mitarbeiters bleiben vollständig erhalten.

# Mitarbeiter endgültig löschen

Der Nutzer darf deaktivierte Mitarbeiter vollständig löschen. Eine Reaktivierung ist nicht mehr möglich. Diese Funktion sollte wenn möglich nur dem Inhabenden vorbehalten bleiben.

# Eigenes Apothekenlogo hinterlegen

Der Nutzer darf das apocollect-Logo im Browser durch ein eigenes Apothekenlogo austauschen.

# Zugriff auf Arbeitsbereich-Verwaltung

Der Nutzer darf auf die Verwaltung des Arbeitsbereiches zugreifen, um neue Buchungen zu tätigen oder um zu kündigen. Diese Funktion sollte wenn möglich nur dem Inhabenden vorbehalten bleiben.

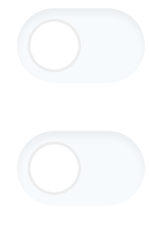

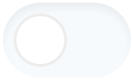

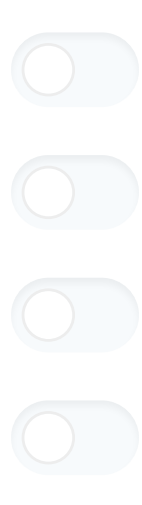

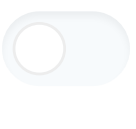

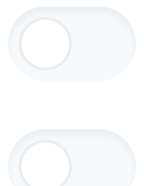

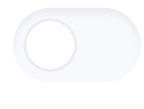

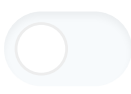

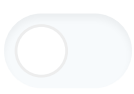